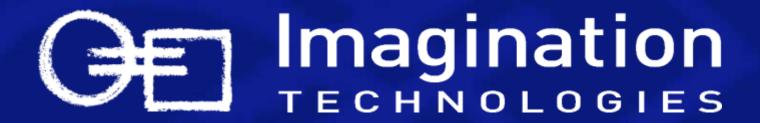

Adding Advanced Shader Features and Handling Fragmentation How to Enable Your Application on all POWERVR Devices

Contact: devtech@imgtec.com

## **Imagination Overview**

## Leading Semiconductor IP Supplier

- POWERVR<sup>™</sup> graphics, video, display processing
- ENSIGMA<sup>™</sup> receivers and communications processors
- META<sup>™</sup> processors SoC centric real-time, DSP, Linux
- Licensees: Leading Semis and OEMs
- #4 Silicon Design IP provider \*

## Innovative Consumer Product Manufacturer

PURE digital radio, internet connected audio

## Established technology powerhouse

- Founded:1985
- Listed:1994-London Stock Exchange:IMG
- Employees: more than 620 worldwide

\* Source: Gartner IP Suppliers Report, March 2009

UK Headquarters R&D Sales

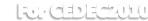

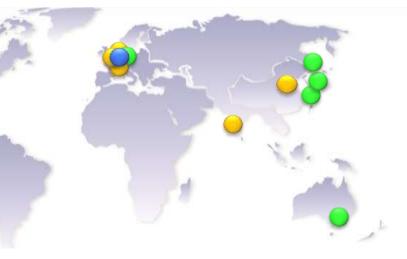

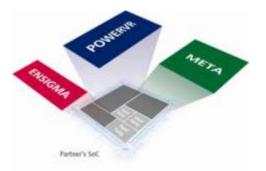

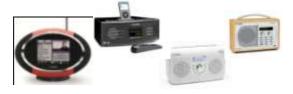

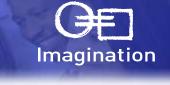

## **POWERVR Graphics**

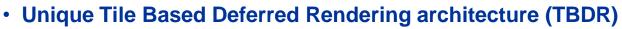

- Enhances performance
- Reduces power consumption

### MBX Series

- Fixed-function graphics acceleration
- Widely adopted in mobile devices

### SGX Series

- Programmable, shader-based graphics acceleration
- Newer technology already available in 100+ platforms

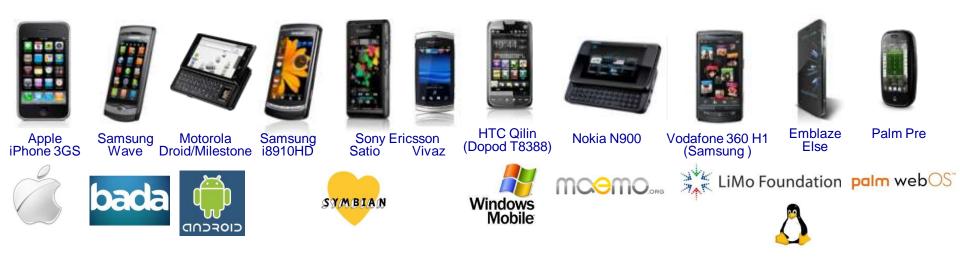

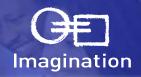

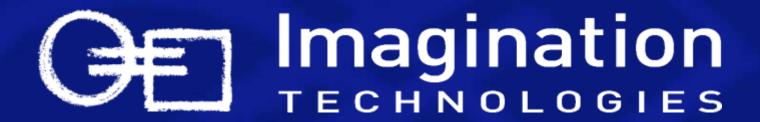

## POWERVR Devices or "What's the challenge for developers?"

## **Hardware Fragmentation**

### Architecture Fragmentation

- Intel/AMD X86 versus ARM7/9/11/Cortex/MP, SHMobile, MIPS, X86, PowerPC, etc.
- Feature Fragmentation
  - E.g. FPUs Optional (VFP), SIMD Extensions Optional (NEON)

### Physical & Performance Fragmentation in Embedded Market

- From 200MHz ARM9 to GHz+ Multi-Core Cortex-A9
- From unified memory with 16bit DDR bus to segmented memory with multiple 128bit buses to DDR3
- From single pipeline GPUs to multi-core multi-pipeline GPUs
- From QVGA to 1080p Screens (Mobile to HDTV)
- From 16MB (feature phone) to 256MB (Smartphone) to GBs of memory (netbook)
- Full keyboard to touch screen only

#### And this list is increasing...

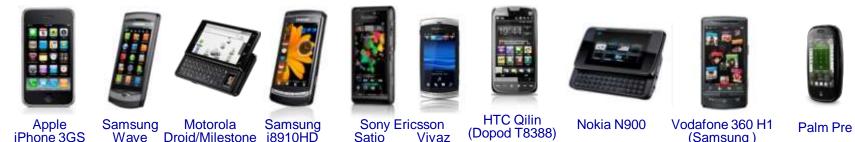

Imagination

## And this list is increasing...

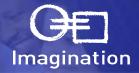

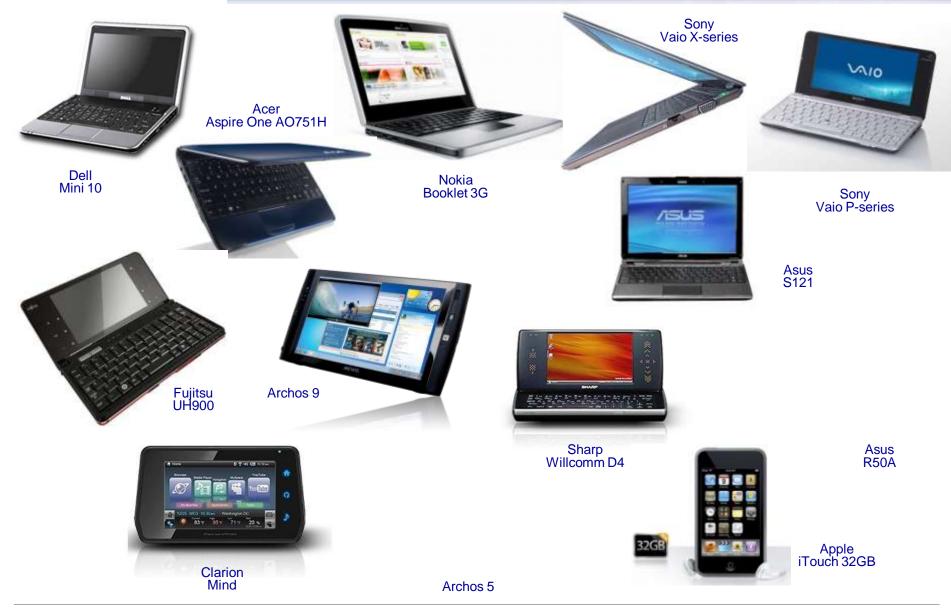

## **Software Fragmentation**

### OS & Windowing Frameworks

- iOS, Windows Phone 7, Android, WinCE, Linux (Maemo, LiMo, bada, Meego, X11 variants etc.), Symbian (S60/UIQ), Android, OS X, many RTOS (Nucleus, QNX, uiTron, ...)
- This list is also increasing...

### • What's it mean?

- Obviously many different ways of doing things and different capabilities
  - File handling
  - Input handling
  - Initialisation code...
- Less obvious things
  - Can't rely on STL being available on all devices
  - Compilers sometimes don't deal very well with templates and similar
  - Some devices don't have file systems, command line options...

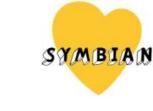

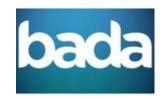

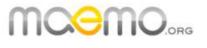

Windows

Mobile

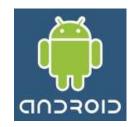

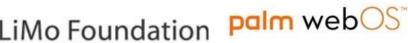

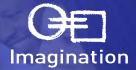

La delecturo

## **Standard APIs**

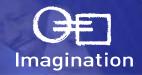

### Standard APIs help reduce fragmentation

- Khronos Group focus on Multi-Media API standardisation including:
  - OpenGL ES 1.1/2.0 for 3D Graphics
  - OpenVG 1.1 for Vector Graphics (Flash-like content)
  - OpenMAX for Video Decoding
- Industry Standard APIs define a "common" language
  - Must be translated to the language supported by the hardware in the software driver
    - Efficiency of this translation is variable depends on standard & hardware capabilities
  - API definitions are not perfect
    - Always scope for variability and different interpretations – not always possible to fix
- But extensions can be essential for good performance and aren't standard
  - Must be checked for
  - Alternatives may require different art assets, rendering strategies

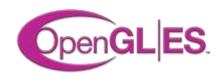

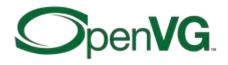

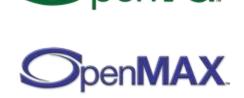

## The Impact of Graphics Acceleration Software versus Acceleration

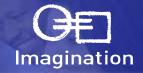

### Advances like acceleration mean huge progress in mobile software expectations

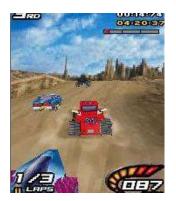

Software CPU Only

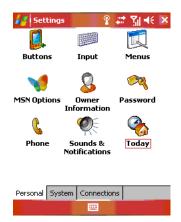

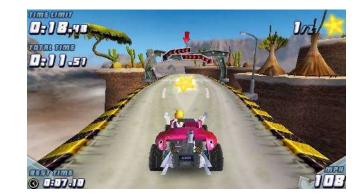

OpenGL ES 1.1 Hardware POWERVR MBX & SGX

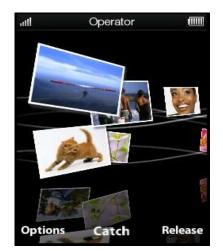

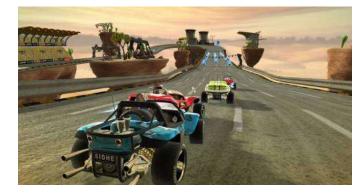

OpenGL ES 2.0 Hardware POWERVR SGX

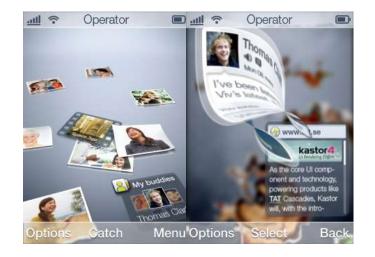

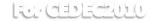

## **High Quality Graphics**

- Advanced effects and complex scenes are now possible
- Capabilities of devices are growing very fast

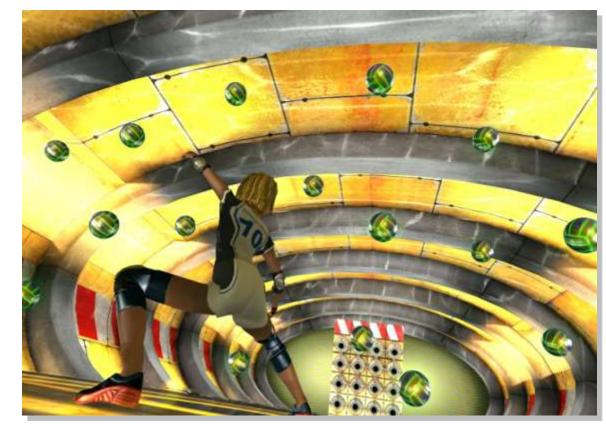

- But this also means a wide range in device capabilities
- Lowest common denominator isn't good enough

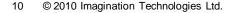

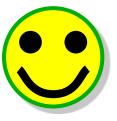

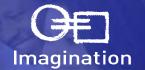

## So...

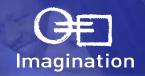

### Choose a single platform and develop for this

- + Do one platform well vs do many platforms badly
- + Cost of development vs return may be better especially in short term
- Dependent on single device's market share
- Dependent on single device's future
- Moving to target more platforms may be difficult later

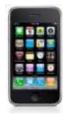

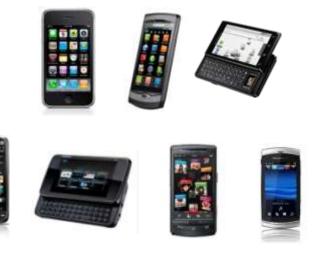

## OR...

- Develop intelligently for multiple platforms
  - + Larger market to target
  - + Less dependence on single device's success
  - + More future-proofed
  - Complexity of development
    - Time = Money = Resources

## How to Target Multiple Platforms? Design Practices

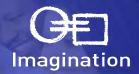

### Abstraction Layers

- Write bulk of the code to your own unified API
  - Hides platform complexity
    - OS, screen sizes, memory allocations, initialisations, etc.
  - Reduces testing cost and time
  - Simplifies support of 3<sup>rd</sup> parties porting your code

## Design Flexibility

- Create your software architecture with an eye on expansion and interaction
  - Plug-in Approach
    - Unify the interaction with other software components
  - Extension Approach
    - Build in interfaces for extra functionality

### Scalability

- Build scalability into your engines from day one
  - Future proofing for more powerful, but yet-to-be released platforms
  - Tweak-ability before release or per game level
- Flexible art asset chains
- Automation
  - Regenerating assets for multiple platforms by hand wastes time
  - Automatic nightly builds hi-light problems in common code quickly

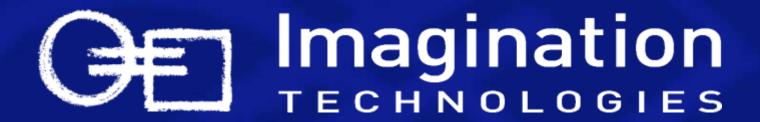

POWERVR Developer Technology or "How do we do it?"

## **Motivation**

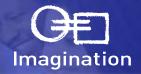

- Requirement for software that has to run on and support numerous existing and future platforms
  - Optimal development time
    - Minimize code duplication
    - Minimize duplicate skills
  - Maintenance time
  - Flexibility
    - Can't predict future platforms: OSs, APIs
- Requirement for training software for specific graphics techniques
  - Reduce distraction of unrelated operations in code
  - Coherence across multiple platforms to help learner

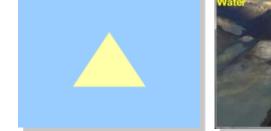

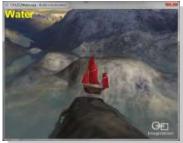

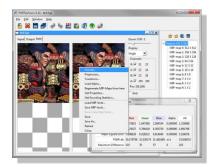

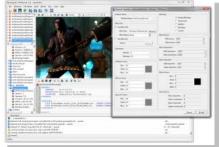

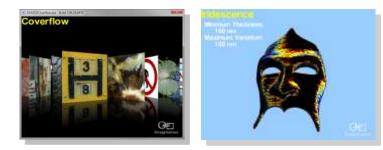

- Scale of task
  - Currently approaching 100 target platforms
  - OSs in double figures
  - Multiple graphics APIs and windowing systems

## **PVRShell Abstraction Layer**

### Shields developer from common OS operations

- Use example code from platform provider

- Hooks into existing PVRShell structure

Allows 30+ demos can to run on a new platform

- Usually no need to edit application code at all

- Use existing PVRShell code from "closest" existing

- API & window setup
- File handling
- Input gathering
- Other useful features
  - Screenshots

-

Command line options

When we get a new Platform

(sometimes within a day)

platform

- Create OS and/or API specific file

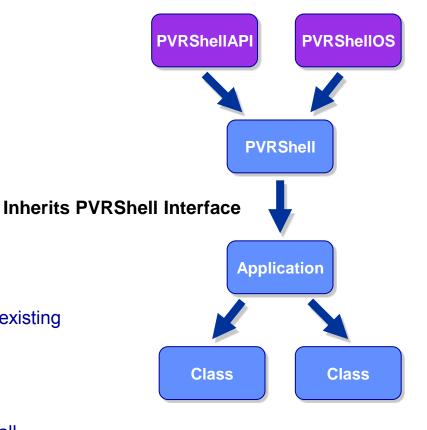

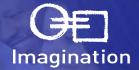

## **PVRShell for Developers**

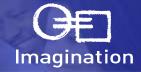

### Source code

- Full commented, source code is available that allows customisation:
  - Extension of features for specific projects
  - Extensions for specific platforms

### Handles environment setup

- Configurable through PVRShell interface

### Direct access to standard APIs for drawing code

- minimal wrapper overhead
- Minimal restrictions

### Easily bypassed for specific situations

- Platform specific code is not impossible
- Helps for prototyping and proof of concepts

### Free and with almost no licence requirements

- We ask that distributed source code preserve our copyright
- Use in binaries has no such restriction
  - We'd appreciate a credit or use of our logo
- All other source code has the same conditions

## **PVRShell & PVRTools**

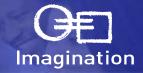

### **PVRTools**

- OS independent
- API versions with dependent files
- Much common code shared between APIs
- Code that is API specific generally is of similar structure across APIs and diffs well

### What's in the PVRTools?

- Texture loading
- Scene/model loading
- Effects runtime
- Vector/Matrix library
- Shadow volume calculation
- String class...

## • Free

Same licence as all other source code

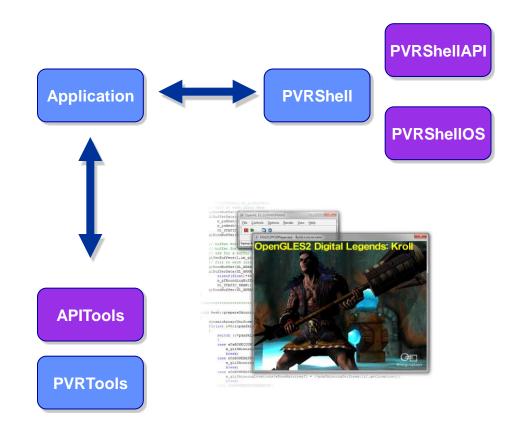

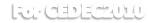

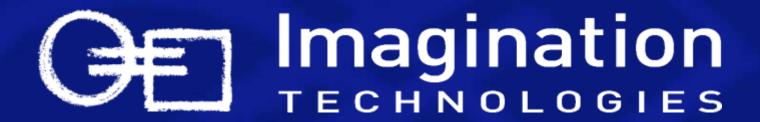

## **Asset Creation**

## **PVRGeoPOD & Collada2POD**

#### • What is POD?

- POD is the POWERVR Object Data format
- Optimised deployment format for POWERVR hardware
- Runtime and examples provided in source code in the PVRTools

#### PVRGeoPOD

POD exporter plug-in for 3D Studio Max, Maya and Blender

#### Collada2POD

- Provides conversion from the Khronos Collada interchange format to POD
- GUI and command line versions of the utility are available for Windows, Linux and Mac OS

| 🖁 D:\Users\gordon.maclachlan\Documents\3dsMax\export\banana.pod - PVRGeoP 💶 💷 🗮 🗶 |                              |                       |  |  |  |  |  |  |
|-----------------------------------------------------------------------------------|------------------------------|-----------------------|--|--|--|--|--|--|
| 🔅 Options 🧧 Post-exp                                                              | port                         |                       |  |  |  |  |  |  |
| Export Options                                                                    | Geometry Options             |                       |  |  |  |  |  |  |
| Export geometry                                                                   | ✓ Normals                    | Skin                  |  |  |  |  |  |  |
| Export matrices                                                                   | Vertex colours               | Export skin modifiers |  |  |  |  |  |  |
| Export bone geometry                                                              | Mapping channels             | Matrix palette size 9 |  |  |  |  |  |  |
| Fixed point                                                                       | Flip V coordinate            |                       |  |  |  |  |  |  |
| Materials                                                                         | Generate tangent-space       | Primitive Type        |  |  |  |  |  |  |
| Export materials                                                                  | Vertex-splitting (-11) 0.0   | 00 Triangle list 🗨    |  |  |  |  |  |  |
| Animation                                                                         | ✓ Interleave vectors         | ✓ Indexed             |  |  |  |  |  |  |
| Export animation                                                                  | 🔽 Align vertex data (to 32 l | pit) Triangle Sort    |  |  |  |  |  |  |
| ✓ Indexed                                                                         | 🗖 Add position unpack matri  |                       |  |  |  |  |  |  |
|                                                                                   |                              | Sort vertices         |  |  |  |  |  |  |
| Coordinate System                                                                 |                              | Je Sort vertices      |  |  |  |  |  |  |
| OpenGL 💌                                                                          | Vertex vector formats        |                       |  |  |  |  |  |  |
| Model space 💌                                                                     | Vector                       | Type a0 a1 a2 a3      |  |  |  |  |  |  |
| Static frame 0                                                                    | Position floa                |                       |  |  |  |  |  |  |
| ,                                                                                 | Normal floa                  |                       |  |  |  |  |  |  |
| Save/Load options                                                                 | Bone indices un              | signed byte 🔽 🔽 🔽     |  |  |  |  |  |  |
| Save                                                                              | Bone weights floa            |                       |  |  |  |  |  |  |
| Load                                                                              | Tangent floa                 |                       |  |  |  |  |  |  |
|                                                                                   | Binormal floa                |                       |  |  |  |  |  |  |
|                                                                                   | Colour AR                    |                       |  |  |  |  |  |  |
|                                                                                   | LUVW0 floa                   |                       |  |  |  |  |  |  |
|                                                                                   |                              |                       |  |  |  |  |  |  |
| 1 About                                                                           |                              | Export 🔀 Cancel       |  |  |  |  |  |  |

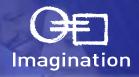

## **PVRTexTool**

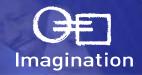

#### • What are PVR files?

- Texture container format
- Single line loading code in the PVRTools

#### Processes and compresses textures

- Command line and GUI versions of the utility available for Windows, Linux and Mac OS
- Exporter plug-in for Adobe Photoshop
- PVRTexLib library for direct integration into toolchains

#### PVRTexTool features

- Opens, displays and compresses the most widely used texture formats, including all OpenGL ES (1.x, 2.0), Direct3D (9, 10 & Mobile) and OpenVG standard formats
- Pre-processing support
  - Normal map generation, colour bleeding, border addition, high quality scaling algorithms and sky box optimisation
- Support for PVRTC, DXT/S3TC and ETC compression formats

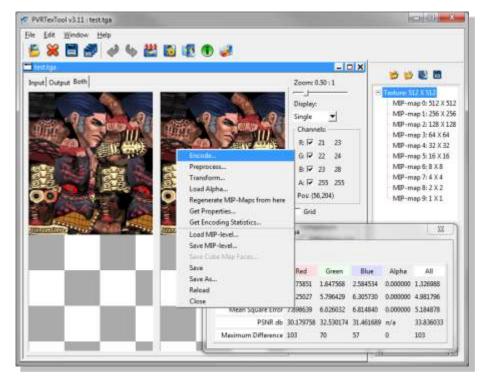

## Why these formats?

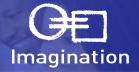

- Formats are designed for deployment to multiple mobile platforms
  - Optimised for size and speed
    - Texture compression and triangle ordering optimisation not available elsewhere
- Proven and tested on the many platforms we support with great success
  - Full runtimes are provided as source code in the PVRTools
  - API for use is streamlined and uniform across platforms
    - Loading through PVRTools library is usually a single line
    - Same or similar line on every platform
- Other formats:
  - PFX: shader effect format
    - As seen in PVRShaman and multiple POWERVR demos
  - PVG: vector graphics format
    - for OpenVG

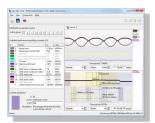

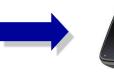

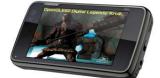

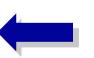

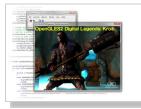

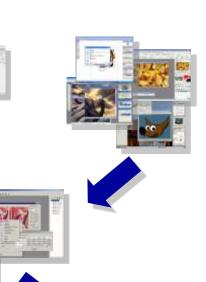

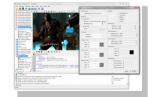

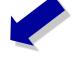

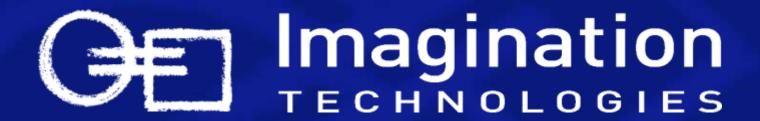

Prototype

## **PVRShaman**

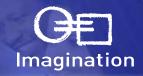

#### Integrated shader development environment

- An IDE that allows rapid prototyping of shader effects on Windows. Linux and Mac OS
- Combines the functionality of multiple POWERVR utilities
- See results of shader changes as you implement them

#### PVRShaman features

- Work with POD models or import Collada files
  - Scene navigation, object selection
  - animated and free camera modes
  - wire-frame mode, overdraw analysis etc
- Material editing
  - Edit shaders through.PFX effects
  - Add .PVR textures
- Integrated PVRUniSCoEditor & Compiler
- Multi-window configurations and multi-screen support
- Support for DirectX, OpenGL and OpenGL ES (1.1 & 2.0) graphics APIs

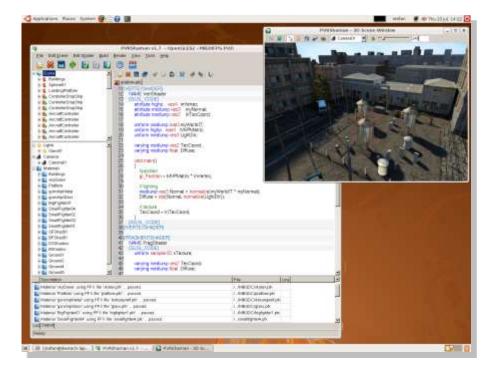

## **PVRVFrame**

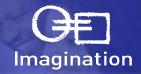

#### • POWERVR OpenGL ES emulator

 OpenGL ES (1.1 & 2.0) emulation on Windows and Linux

#### PVRVFrame features

- Allows applications to be developed and debugged without POWERVR hardware
- Full support for OpenGL ES (1.1 & 2.0)
- Supports all MBX and SGX extensions
  - Choose a profile for a specific core

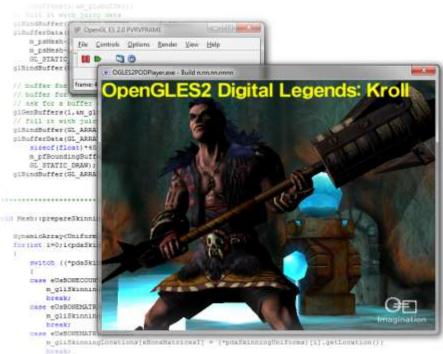

the emericality to the second

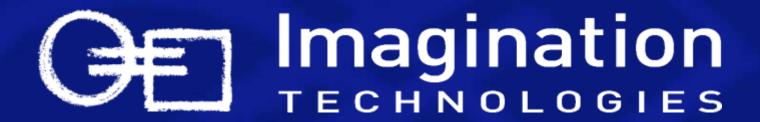

## **Iterate & Deploy**

## How much should you automate?

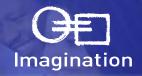

### • In short: as much as you can!

### • Examples:

- Nightly builds of every platform
  - That's every API and every OS
- Texture encoding
  - Command line version of PVRTexTool allows scripting
  - PVRTexLib library allows direct integration into content creation tools
- Project/makefile regeneration
  - List assets and files for a project
  - Run system
  - Produce projects/makefiles for all platforms automatically

### For each new platform

- Add a template project
- Tweak asset lists for texture size, weight of shaders, complexity of models
- Rerun system

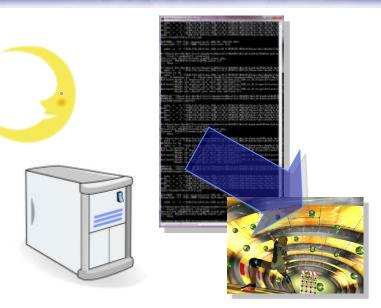

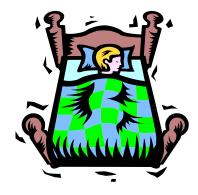

## Scalability

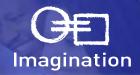

### Look at desktop PC titles

- Level of detail for models
- Resolution of textures
- Complexity of shaders
- Number of particles, lights
- Type of shader

## Run-time vs compile-time

- On mobile, often platform strengths/weaknesses can be provided for at build-time
- Automation of asset creation will allow perplatform assets

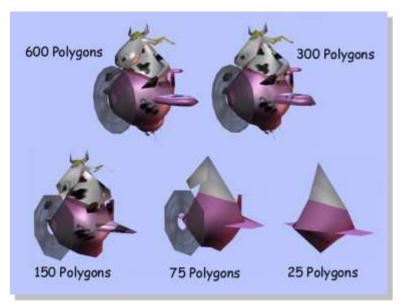

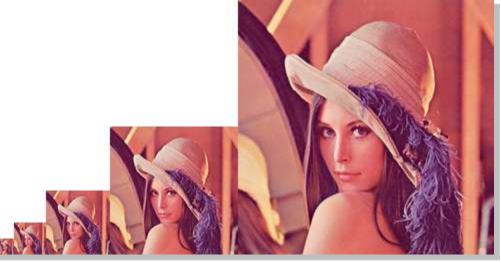

## Performance

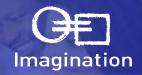

### Read the documentation

- Our documentation is on our website and in our SDKs

### Look at the examples

- The examples in our SDK are designed show how to implement a technique optimally

### • Use the tools we give you

- PVRTrace
- PVRTune

### Ask the experts

- POWERVR Developer forum: http://imgtec.com/forum/
- Direct email to the POWERVR Developer Technology team: <u>devtech@imgtec.com</u>

## • Do these things at the beginning of a project!

- Not at the end
- Do you want to have to re-write most of your rendering code in the week you're supposed to ship?

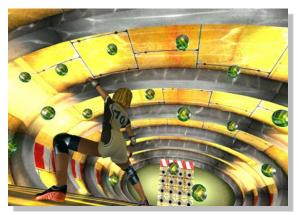

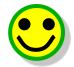

## **PVRTrace**

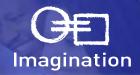

#### Graphics API call tracing

- Record API calls made by OpenGL ES applications
- Analyse trace data using the PVRTrace GUI utility on Windows, Linux and Mac OS

#### PVRTrace features

- Trace emulated applications running PVRVFrame, as well as POWERVR-based devices
- Review calls made for each individual frame
- Filter calls by type (draw, shader, buffers etc)
- Search for particular calls by name
- Use the Data Viewer to observe the contents of data passed to GL calls, such as textures and shaders

| Elo X                    | -                 | and a second |                                                                                                    |                                                                                                    |                                  | ZistreducingPIIITools over                                                                                                    |                                                                                                    |  |  |  |
|--------------------------|-------------------|--------------|----------------------------------------------------------------------------------------------------|----------------------------------------------------------------------------------------------------|----------------------------------|----------------------------------------------------------------------------------------------------|----------------------------------------------------------------------------------------------------|--|--|--|
| 6                        | 10                |              |                                                                                                    |                                                                                                    |                                  |                                                                                                    |                                                                                                    |  |  |  |
| Note                     | D of Ht           | ्याः         |                                                                                                    |                                                                                                    |                                  |                                                                                                    | <u>.</u>                                                                                                    |  |  |  |
| River Su                 | arrest i          |              | 1.0                                                                                                    | -                                                                                                    | Elimber                          | 2.4                                                                                                    | Data Venue (st 100, function: gl/cerarecomfi                                                                                                    |  |  |  |
| Portinu <sup>2</sup>     | cals              |              | 205                                                                                                    |                                                                                                    | Devensions                       | 128-128                                                                                                    | Chiefe Contraction and the second second second second second second second second second second second second                                                                                                    |  |  |  |
| Draw call                | 5                 |              | 1                                                                                                    |                                                                                                    | Mpring: Laveb                    | 7                                                                                                    |                                                                                                    |  |  |  |
| Triangles                |                   |              | 77                                                                                                    |                                                                                                    | 7-impet                          | GL_TEXTURE_2D                                                                                                    |                                                                                                    |  |  |  |
| Textures                 | Used              |              | 3                                                                                                    |                                                                                                    | Internal Pornat                  | GL_COMPRESSED_RG8_PVPTC_48PPV1_IMG                                                                                                    |                                                                                                    |  |  |  |
| fetture i                | ininde            |              | 23                                                                                                    |                                                                                                    | ElTexture                        | 5                                                                                                    |                                                                                                    |  |  |  |
|                          |                   |              |                                                                                                    |                                                                                                    | Devenaions                       | 256x256                                                                                                    |                                                                                                    |  |  |  |
| TOTOTA                   | (1.10) CO         | 000          |                                                                                                    | -                                                                                                    | Mpmap Lavels                     | 0                                                                                                    | Statistics of the local division of the local division of the loca |  |  |  |
| glüetövor 27             |                   |              |                                                                                                    | Target                                                                                                    | G_TEMURE_35                      | and the second second se |                                                                                                    |  |  |  |
| Testina                  |                   |              | 15                                                                                                    |                                                                                                    | Internal Porticit                | GL_Pr@A                                                                                                    | Statement of the local division of the local division of the local |  |  |  |
| Endlar                   | ture              |              | 11                                                                                                    | 9                                                                                                    | Type                             | GE_UNSIGNED_SHORT_4_4_4_4                                                                                                    | Concernment of the local division of the local division of the loc |  |  |  |
| TeiPer                   |                   |              | 10                                                                                                    |                                                                                                    | Elistare .                       | 7                                                                                                    | Contraction of the local division of the local division of the loc |  |  |  |
| 1.000                    | <b>Unit</b> Foint | ar .         | 0                                                                                                    |                                                                                                    | Deveralized                      | 256x528                                                                                                    | and the second second s |  |  |  |
| THE                      |                   |              | 0                                                                                                    |                                                                                                    | Mpmap Levels                     | E .                                                                                                    | None and Street Street                                                                                                    |  |  |  |
|                          | condinut          | nage20       | 0                                                                                                    |                                                                                                    | Target<br>Internal Corput        | G_TEITUPE_ZD                                                                                                    |                                                                                                    |  |  |  |
| glienčestares            |                   | 8            |                                                                                                    | 2ype                                                                                                    | G_RGM<br>G_UNIDARD_SHORT_4_4_4_4 |                                                                                                    |                                                                                                    |  |  |  |
| 1 A 10 A 10              | terte offici      |              | 8                                                                                                    |                                                                                                    | 1.194                            | a presente provide the set                                                                                                    |                                                                                                    |  |  |  |
|                          | Aertex AU         | iti ana      | 0                                                                                                    |                                                                                                    |                                  |                                                                                                    |                                                                                                    |  |  |  |
| diget Solt<br>attendiget |                   |              | 0                                                                                                    |                                                                                                    |                                  |                                                                                                    |                                                                                                    |  |  |  |
| 1000                     | ribi, ociatilo    |              | e.                                                                                                    |                                                                                                    | 1                                |                                                                                                    |                                                                                                    |  |  |  |
| 10                       | API               |              | M Enw                                                                                                    | -                                                                                                    |                                  | Function                                                                                                    |                                                                                                    |  |  |  |
| 20                       | 1022              | 5400         | GL_NO_DRROA                                                                                                    | alDisatSte                                                                                                    | week for tenners at a            | AND AND AND AND AND AND AND AND AND AND                                                                                                    |                                                                                                    |  |  |  |
| 100                      | 802               | SADE         | OL NO PROM                                                                                                    | glPixelSteel (ik_JBPACK_ALDERDIT, 1)                                                                               |                                  |                                                                                                    |                                                                                                    |  |  |  |
| Di                       | 202               | SADE         | OL NO PRINCIP                                                                                                    | glGenTextures (1, (k))                                                                                             |                                  |                                                                                                    |                                                                                                    |  |  |  |
| 00                       | 892               | SICE         | OL NO SPROP                                                                                                    | giffindTexture (0,_TEXTAR_20,4)                                                                                    |                                  |                                                                                                    |                                                                                                    |  |  |  |
|                          |                   |              | and the second second se | glGetErrer () = 010_SPR0R                                                                                          |                                  |                                                                                                    |                                                                                                    |  |  |  |
| 00                       | 1812              | \$400        | OL_NO_JIRROA                                                                                                    | glCompressedTextmage2D ( 01_TExTLRE_30, 0, 01_0CMPRESSED_POB_PVRTC_46PPVr1_be0, 138, 120, 0, 8192, evapo3192 betw  |                                  |                                                                                                    |                                                                                                    |  |  |  |
| 104                      | 892               | \$400        | OL_NO_BRROM                                                                                                    | glGetError () = (4_H0_ERROR                                                                                        |                                  |                                                                                                    |                                                                                                    |  |  |  |
| 06                       | 682               | \$600        | OL_NO_BRROA                                                                                                    | glCompressedTextmage2D { 04_TEXTL9E_3D, 1, 04_COMPRESSED_HOB_PVRTC_BERRY1_MD, 64, 64, 0, 2048, -inage(2048 syles)- |                                  |                                                                                                    |                                                                                                    |  |  |  |
| 108.                     | 892               | \$400        | ROARE CHL. 10                                                                                                    | glGetfmor() = 030_ERROR                                                                                            |                                  |                                                                                                    |                                                                                                    |  |  |  |
| 01                       | 1892              | 6406         | OF NO THEOR                                                                                                    | glCompressedTextmags7D (cit_TExtSEE_30.2,01,00MR05500_BOB_PARK_#BRV1_M0.30,30,01.02,40Apdd121ateco-)               |                                  |                                                                                                    |                                                                                                    |  |  |  |
| 08                       | 602               | \$406        | OL_NO_BRROR                                                                                                    | glGetfine () = 0,_30_ERR0R                                                                                         |                                  |                                                                                                    |                                                                                                    |  |  |  |
| 08                       | 892               | \$400        | OL, NO, SRROR                                                                                                    | glCompressedTextmage2D (04_TEXTRE_20, 2, 04_COMPRESSED_POR_PVRTC_489PV1_840, 16, 16, 0, 128, 404ge(128.64940)- ]   |                                  |                                                                                                    |                                                                                                    |  |  |  |
| 10                       | 682               | \$108        | OL_NO_SREAR                                                                                                    | glGetEnror () - 8L_MC_ERRCR                                                                                        |                                  |                                                                                                    |                                                                                                    |  |  |  |
| -                        | 682               | \$400        | OL_NO_BROA                                                                                                    | glCompressedTextmage2D ( 01, 76:10/6, 30, 4, 01, 00/998558D 368, 2VRTC, 4999-15, 300, 6, 0, 02, 4rage121/veco-3    |                                  |                                                                                                    |                                                                                                    |  |  |  |

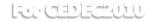

## **PVRTune**

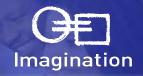

#### POWERVR remote performance analyser

- Remote analysis client available for Windows, Linux and Mac OS
- Uses a per-platform SGXPerfServer host application

#### PVRTune features

- Performance analysis device library combined with a remote analysis tool
- Has very little impact on application performance
  - Uses driver level counters and hardware debug registers
- Uses a network connection to transfer information between host & client applications
- PC display of performance statistics
  - Accurate FPS counter
  - Vertex and pixel throughput
  - Batching & render state information
  - Parameter buffer & texture memory usage
  - Bandwidth usage
  - USSE utilisation & cache utilisation

#### Availability

Currently available under NDA only

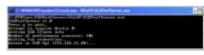

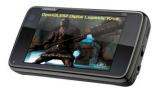

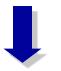

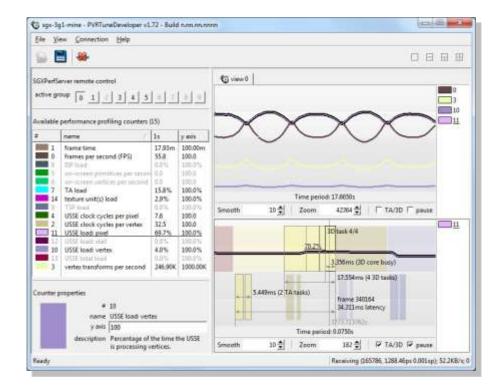

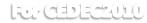

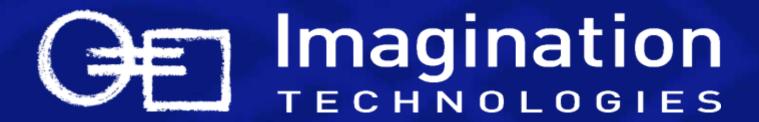

## The POWERVR Insider SDK or "How do you get this stuff?"

## What is the POWERVR Insider SDK?

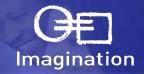

#### POWERVR Software Development Kit

- Utilities, tools, tutorials, demos and documentation
- Designed to enable developers and customers to produce applications that make optimal usage of POWERVR hardware
- Available for all POWERVR enabled platforms, for free!
  - 70+ platform configurations
  - Multiple operating systems
    - Symbian, Linux, iPhone OS, WinCE and Android, with more to come
  - Multiple graphics APIs
    - OpenGL, OpenGL ES (1.x, 2.0), OpenVG and Direct3D (9, 10 and Mobile)

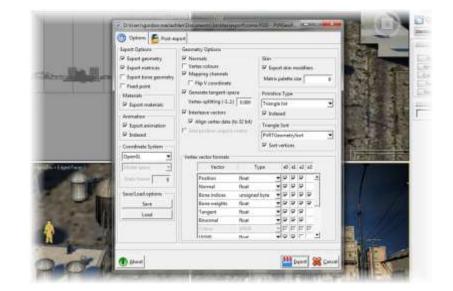

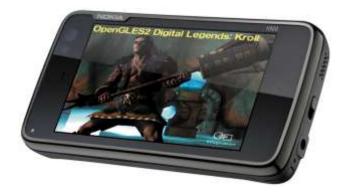

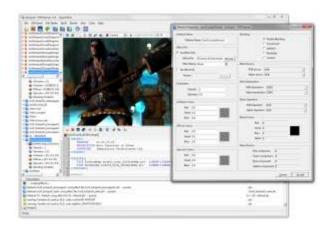

#### For GEDECKULU

# Training Courses

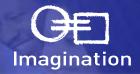

#### Single technique tutorial approach

- Developed using partner and developer feedback
- Each course targets a single topic to ensure simplicity
- Wide range of supported graphics APIs
  - DX9/10, D3DMobile, OpenGL, OpenGL ES (1.1 & 2.0)
- Gradual learning curve
  - From initialisation code, to rendering a simple triangle, to advanced shader effects
  - Tutorials have a similar implementation for each graphics API

#### Optimised examples

- Fully commented source code and projects
- Standardised implementation using the PVRShell framework and PVRTools
- Demonstrates how to use POWERVR cores effectively

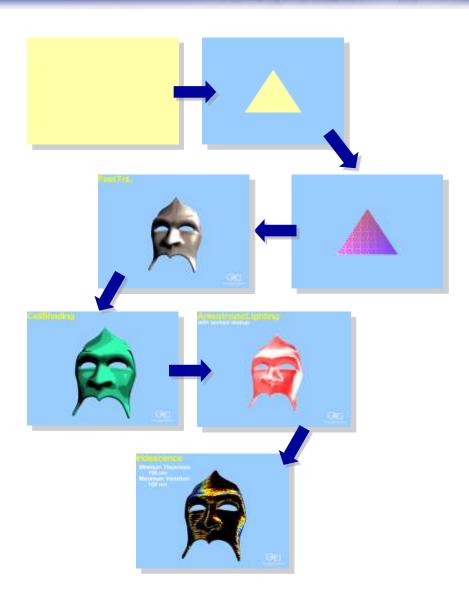

## Demos Source Code

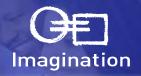

#### More complex techniques, same clear approach

- Fully commented source code and projects
- Optimised to make the most of the POWERVR hardware
- Implement a combination of techniques to achieve robust, efficient 3D scenes
- Uses the same standardised implementation as the Training Courses
- Wide range of supported graphics APIs
  - DX9/10, D3DMobile, OpenGL, OpenGL ES (1.1 & 2.0)

#### • OpenVG (1.0.1 & 1.1)

- Supported with its own set of demos
- Same simple approach and implementation

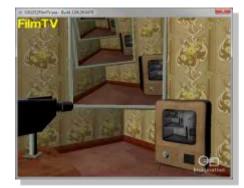

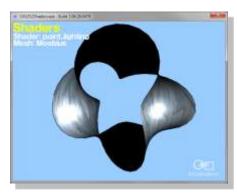

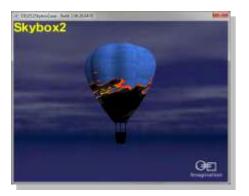

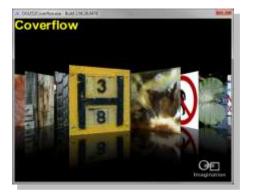

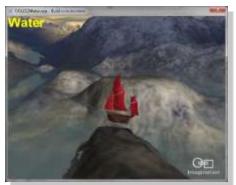

## **POWERVR** Insider Ecosystem Industry Leading Collateral and Support Resources

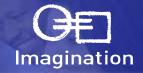

#### Specialised Website www.powervrinsider.com

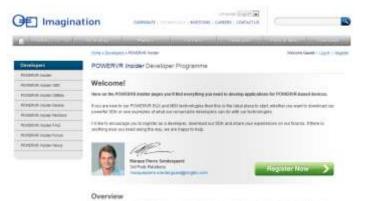

protection in the second of the second responsible in the second distribution and the second distribution is the second distribution of the second distribution of the second distrese distribution of the second distribution of the second

**Technical Support Forum** 

#### **Focussed Newsletters**

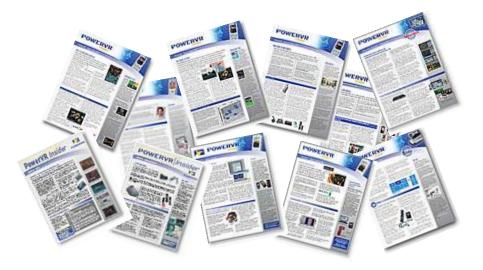

#### **Partner Promotional Flyers**

| 0          | Imagination                                                                                                    |                 |         | 2                                                                                                    |
|------------|----------------------------------------------------------------------------------------------------|-----------------|---------|----------------------------------------------------------------------------------------------------|
| 10         | And the second second second second second                                                                                                    | -               | - 17    | And a state of the state of the                                                                                                    |
| e run      | a here<br>Ø kow                                                                                                    | nun inwaier FAQ |         | ) datum Tapina 👷 lan disamining Tapina 🧱<br>1 🖓 Sawar 🖓 Camila 👰 Kagamin 🌂 Lapi                                                                                                    |
| The Street | e saw by Rudopini<br>Human 20 May 20 ar to blank                                                                                                    |                 |         | Garage Car                                                                                                    |
|            | feet                                                                                                    | -Pagest.        | Apres . | Land Frame                                                                                                    |
| -          | And Inchemisters                                                                                                    |                 |         |                                                                                                    |
| ٩          | lanes<br>any news relating to mable graphics, applications development or similar<br>topics                                                                                                    |                 | 28      | Recompetition ()<br>in the free produces for weather,<br>the free bit of 2 dilater                                                                                                    |
| Đ.         | PONDANT breaker Parton<br>For demander of the However Insider program.                                                                                                    | 87              | 642     | Ro Los y<br>an ACCO Ma data and station                                                                                                    |
| Φ          | PORCENT SDAF Forum<br>For decayation of the Preventili SDA and the utilities provided as part of the<br>Imagination Technologies 1000                                                                                                    | 201             | 1144    | An Amerika Amerika<br>An Amerika ang Amerika ang Amerika<br>Tantan ang Amerika                                                                                                    |
|            |                                                                                                    | Tant            | Pass    | ini*im                                                                                                    |
| inte       | ams                                                                                                    |                 |         |                                                                                                    |
| Ф          | Doorwill Frenze<br>For characters of Operation and Operation available platforms                                                                                                    |                 | ÷.      | Name of Street of Street o |
|            | County of the Property of the Average of the Average of the Averag | 100             | 100     |                                                                                                    |

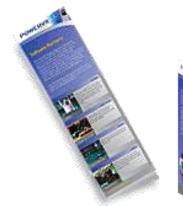

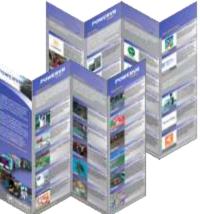

© 2009 Imagination Technologies Ltd.

## **POWERVR** *Insider* Ecosystem Enabling faster time to market

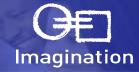

EQ CEDECATO

### Key Objectives

- Faster Time to Market by enabling partners to tap into capable resource database
- Lower cost to adopting POWERVR SGX Graphics
- Off the shelf POWERVR optimised solutions maximum performance, power optimised
- Network of experienced service companies to handle customisation requests

### Targeting all key embedded focus areas

GUI, Navigation, Browsers, Gaming, Service Providers, Benchmark Companies, etc.

### • Just a small selection of the hundreds of companies working with POWERVR:

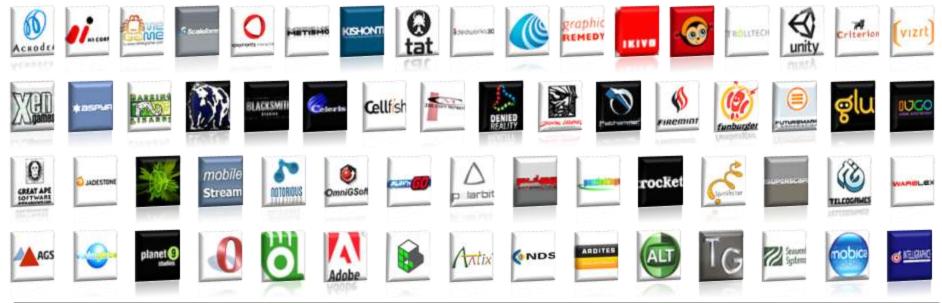

© 2009 Imagination Technologies Ltd.

## Where to get the POWERVR SDK, Documentation & Support

- Available through the POWERVR Insider Programme
  - Click on "Developers" on the Imagination website: <u>http://www.imgtec.com</u>
  - Free to join!

### Benefits of being a POWERVR Insider

- Access to the SDK downloads
- Documentation performance guidelines, explanations of POWERVR technologies and utility user guides
- FAQs
- Developer forums
- Direct email contact to POWERVR Developer Technology: <u>devtech@imgtec.com</u>
- Partner Program
- Newsletter
- Cross-promotions through press announcements and print/online media
- Tradeshow Partnership

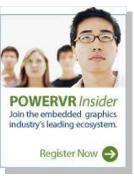

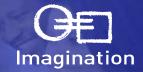

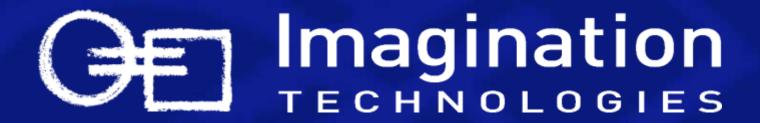

Adding Advanced Shader Features and Handling Fragmentation How to Enable Your Application on all POWERVR Devices

Contact: devtech@imgtec.com